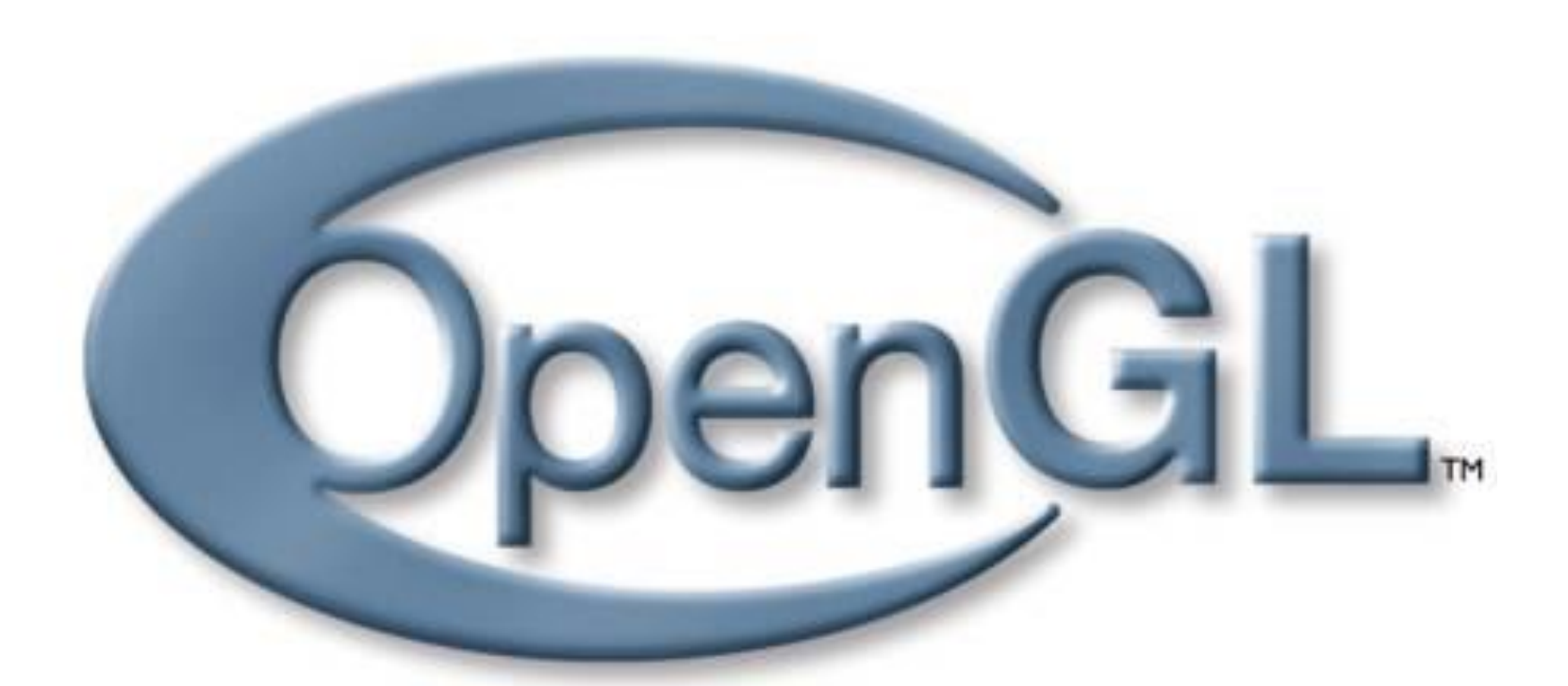

## **part 8**

Martin Samuelčík <http://www.sccg.sk/~samuelcik> Room I4

#### **GLU**

- Library with supporting utility functions for extended work with OpenGL
- Supporting OpenGL functionality
	- Geometry NURBS, tessellations, quadrics
	- Transformations projections
	- Textures scaling, mipmapping
	- Errors handling
- [http://www.opengl.org/registry/doc/glu1.](http://www.opengl.org/registry/doc/glu1.3.pdf) [3.pdf](http://www.opengl.org/registry/doc/glu1.3.pdf)

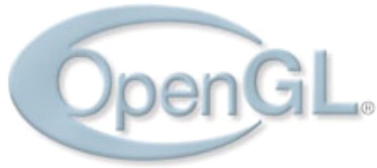

#### **GLU Transformations**

• **int gluUnProject(GLdouble winx, GLdouble winy, GLdouble winz, const GLdouble modelMatrix[16], const GLdouble projMatrix[16], const GLdouble viewport[4], GLdouble \*objx, GLdouble \*objy, GLdouble \*objz)**

– Transform vertex from window to object coordinates

• **int gluProject(GLdouble objx, GLdouble objy, GLdouble objz, const GLdouble modelMatrix[16], const GLdouble projMatrix[16], const GLdouble viewport[4], GLdouble \*winx, GLdouble \*winy, GLdouble \*winz)**

– Transform vertex from object to window coordinates

#### **GLU Tessellation**

- OpenGL can display only simple convex polygons
- Tessellation dividing arbitrary polygon into set of simple convex polygons, mainly triangles (triangulation)
- Arbitrary polygons given by contours

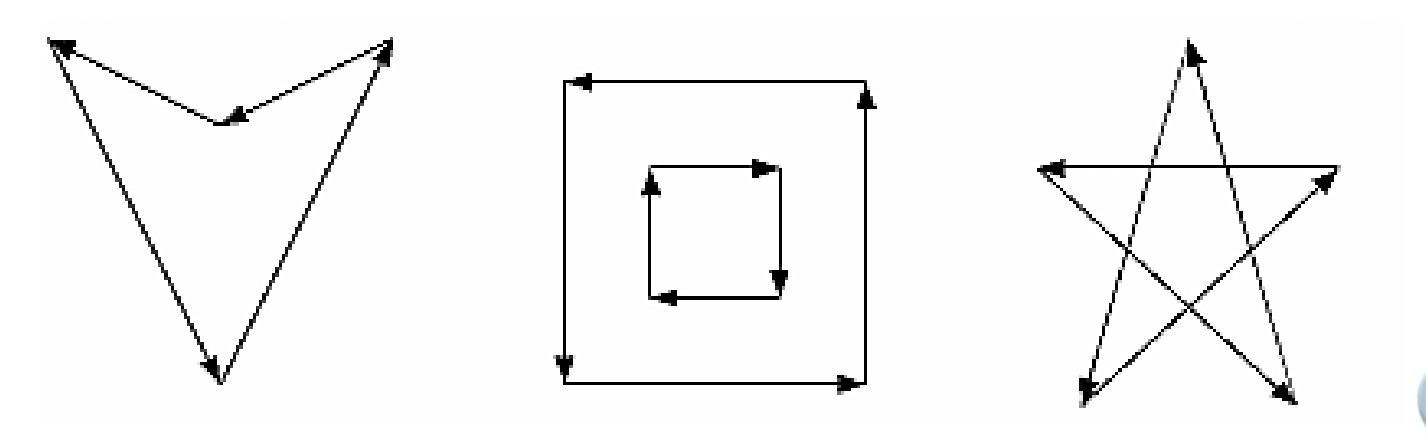

#### **Tessellation**

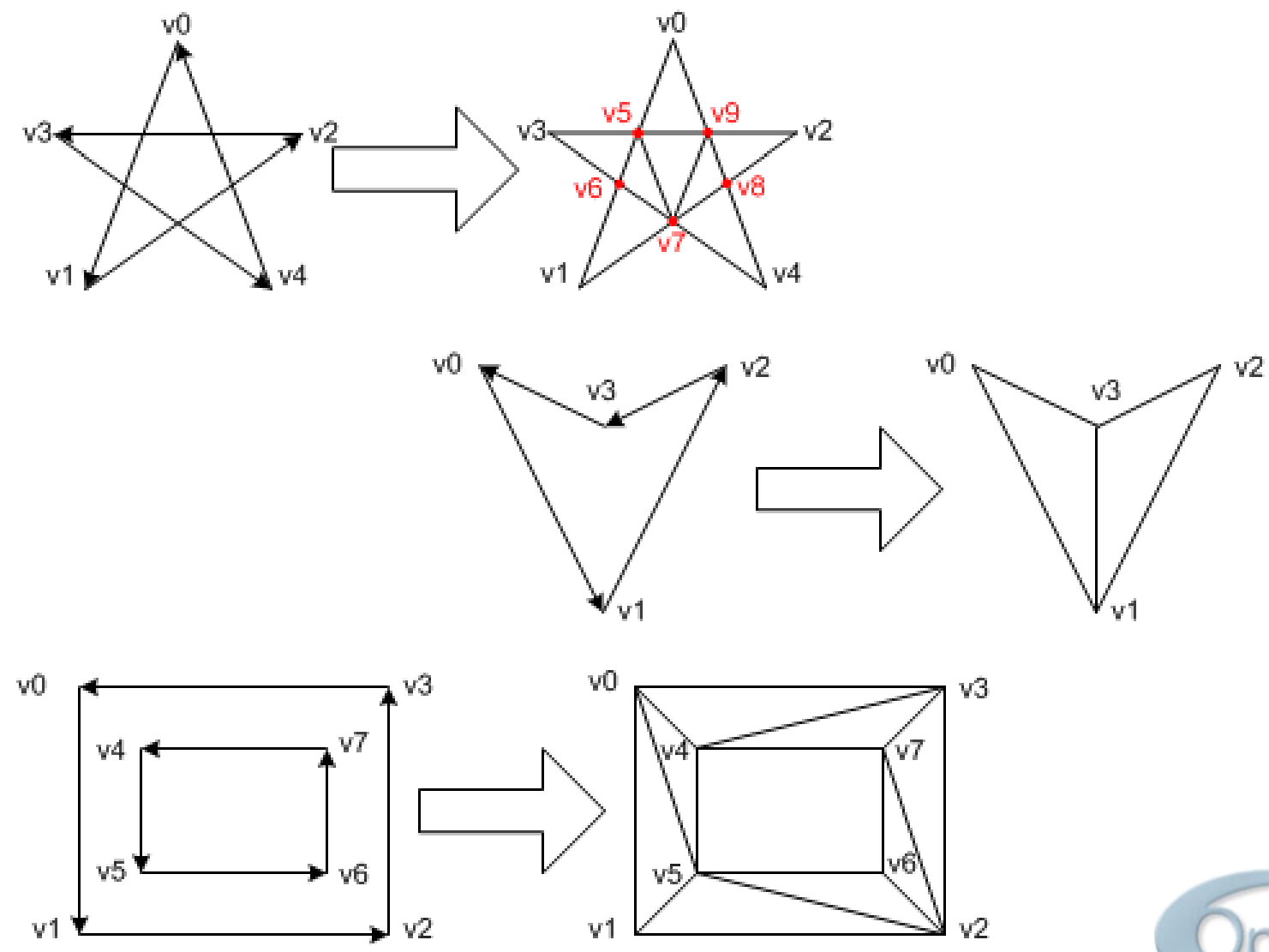

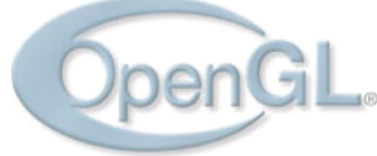

#### **Using GLU tessellation**

- Create a new tessellation object
- Register callback functions to perform operations during the tessellation
- Specify tessellation properties
- Create and render tessellated polygons
- Define polygon using set of contours
- Delete tessellation object

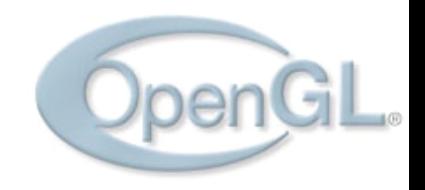

#### **Manage tessellation objects**

- Tessellation object = type GLUtesselator
- Stores parameters of tesselation and associated data, such as the vertices, edges, and callback functions

#### • **GLUtesselator\* gluNewTess(void);**

- Creating tessellation object
- Object can be reused for all tessellations
- **void gluDeleteTess(GLUtesselator \*tessobj);**

– Delete tessellation object

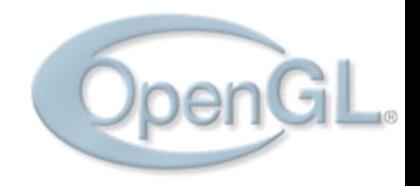

## **Polygon definition**

#### • **void gluTessBeginPolygon (GLUtesselator \*tessobj, void \*user\_data)**

- Beginning definition of polygon for tessellation
- Defined by set of several countors

#### • **void gluTessEndPolygon (GLUtesselator \*tessobj)**

- Finishing definition of polygon, performing tessellation
- **void gluTessBeginContour (GLUtesselator \*tessobj)**
	- Beginning definition of one contour
- **void gluTessVertex (GLUtesselator \*tessobj, GLdouble coords[3], void \*vertex\_data)**
	- Definition of one vertex of contour using coordinates
	- Defined data for vertex, send to vertex and combine callback

#### • **void gluTessEndContour (GLUtesselator \*tessobj)**

 $-$  End of one contour, at this time all vertex data must be present

#### **Example**

- GLdouble rect[4][3] =  $\{50.0, 50.0, 0.0, \}$  200.0, 50.0, 0.0, 200.0, 200.0, 0.0, 50.0, 200.0, 0.0}; GLdouble tri<sup>[3][3]</sup> =  $\{75.0, 75.0, 0.0,$  125.0, 175.0, 0.0, 175.0, 75.0, 0.0};
- $GLU$ tessellator\* tobj =  $qlu$ NewTess(); gluTessBeginPolygon(tobj, NULL); gluTessBeginContour(tobj); gluTessVertex(tobj, rect[0], rect[0]); gluTessVertex(tobj, rect[1], rect[1]); gluTessVertex(tobj, rect[2], rect[2]); gluTessVertex(tobj, rect[3], rect[3]); gluTessEndContour(tobj); gluTessBeginContour(tobj); gluTessVertex(tobj, tri[0], tri[0]); gluTessVertex(tobj, tri[1], tri[1]); gluTessVertex(tobj, tri[2], tri[2]); gluTessEndContour(tobj); gluTessEndPolygon(tobj);

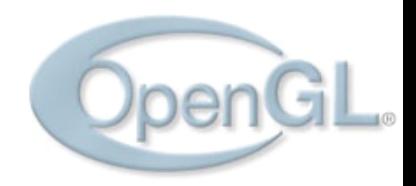

#### **Tessellation callbacks**

- What routines should be called at appropriate times during the tessellation
- **void gluTessCallback(GLUtesselator \*tessobj, GLenum type, void (\*fn)());**
- To eliminate callback routine, pass null pointer for the appropriate function
- DATA version of callbacks  $=$  user defined data are given at the beginning of polygon definition

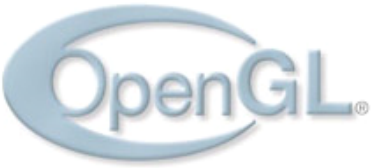

#### **Callback routines**

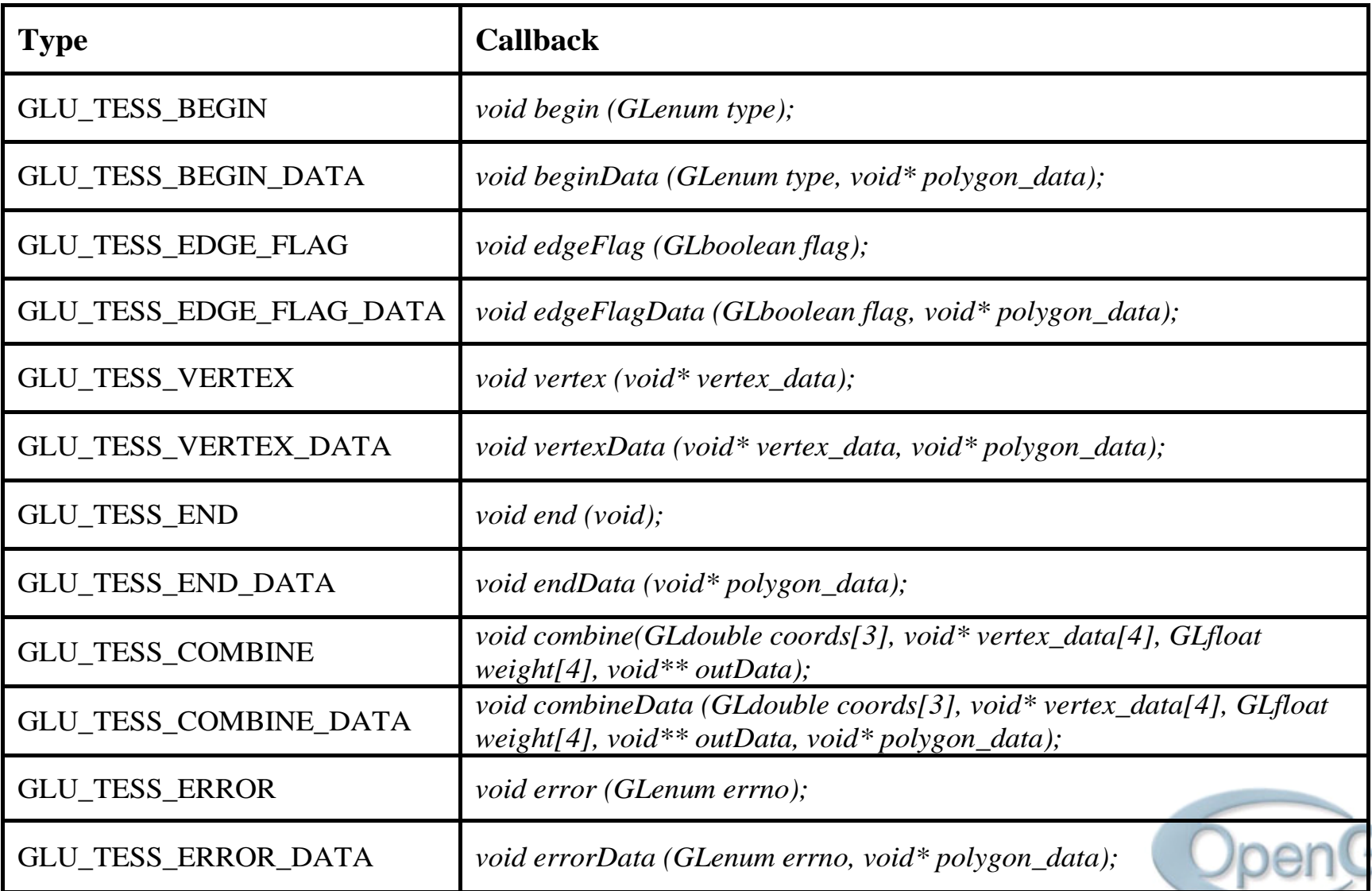

#### **Callback routines**

- BEGIN indicating start of primitive, type is GL\_LINE\_LOOP, GL\_TRIANGLE\_FAN, GL\_TRIANGLE\_STRIP, GL\_TRIANGLES
- END indicating end of primitive
- VERTEX supplying vertex for an primitive, callbacks are called in proper order
- EDGE FLAG following vertices are on the boundary or inside polygon, if callback is given, no fans or strips are generated
- COMBINE invoked for each new created vertex, that is generated as linear combination of 4 vertices using supplied weights
- ERROR invoked when encountered error

#### **Callbacks example**

```
GLUtessellator* tobj = qluNewTess();
gluTessCallback(tobj, GLU_TESS_VERTEX, (GLvoid (*) ()) &vertexCallback);
gluTessCallback(tobj, GLU_TESS_BEGIN, (GLvoid (*) ()) &beginCallback);
gluTessCallback(tobj, GLU_TESS_END, (GLvoid (*) ()) &endCallback);
gluTessCallback(tobj, GLU_TESS_ERROR, (GLvoid (*) ()) &errorCallback);
```

```
// set callbacks for direct rendering of generated triangles
void vertexCallback(double* vertex) {
   glVertex3d(vertex);
}
void beginCallback(GLenum which) {
   glBegin(which);
}
void endCallback(void) {
   glEnd();
}
```

```
// callback for writing possible error to console window
void errorCallback(GLenum errorCode) {
   const GLubyte *estring;
  estring = gluErrorString(errorCode);
   fprintf (stderr, "Tessellation Error: %s\n", estring);
   exit (0);
}
```
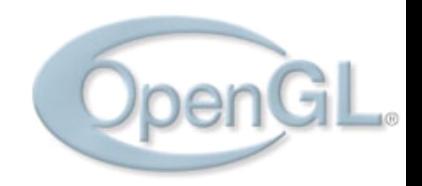

#### **Callbacks example**

// all vertices are defined with 6 floats, with 3 coordinates and also with 3 channel color gluTessCallback(tobj, GLU\_TESS\_VERTEX, (GLvoid (\*) ()) &vertexCallback); gluTessCallback(tobj, GLU\_TESS\_COMBINE, (GLvoid (\*) ()) &combineCallback);

```
void vertexCallback(GLvoid *vertex)
{
  const GLdouble *pointer = (GLdouble *) vertex;
   glColor3dv(pointer+3);
   glVertex3dv(vertex);
}
void combineCallback(GLdouble coords[3], GLdouble *vertex_data[4], GLfloat weight[4], 
   GLdouble **dataOut )
{
  GLdouble * vertex = (GLdouble *) malloc(6 * sizeof(GLdouble));
   // copy coordinates of new vertex to user defined array for this vertex
  vertex[0] = coords[0]; vertex[1] = coords[1]; vertex[2] = coords[2];
   // compute new color for new vertex as linear combination of colors from 4 old vertices
  for (int i = 3; i < 6; i++)
    vertex[i] = weight[0] * vertex_data[0][i]
             + weight[1] * vertex_data[1][i]
             + weight[2] * vertex data[2][i]
             + weight[3] * vertex_data[3][i];
  *dataOut = vertex;
}
```
#### **Tessellation properties**

- **gluTessNormal(GLUtesselator \*tessobj, GLdouble x, GLdouble y, GLdouble z)**
	- Setting normal of projection plane
	- For normal with null coordinates, automatic determination of projection plane is used
- **void gluTessProperty(GLUtesselator \*tessobj, GLenum property, GLdouble value)**
	- property = GLU\_TESS\_BOUNDARY\_ONLY, GLU TESS TOLERANCE, GLU TESS WINDING RULE
	- BOUNDARY if only boundary edges are drawn, only GL-LINE\_LOOP primitives are generated
	- TOLERANCE for merging vertices

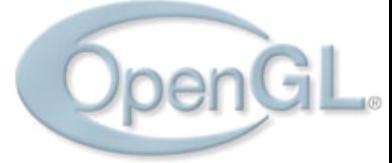

## **Winding rule**

- Winding numbers
	- Numbering of regions defined by contours
	- For a point x and contour C, it is number of revolutions around x if we travel once around C
	- CCW direction adds 1, CW direction subtracts 1
- Determination if region is inside or outside of polygon based on winding number
- Setting GLU\_TESS\_WINDING\_RULE property of tessellation object
	- GLU\_TESS\_WINDING\_ODD (the default), GLU\_TESS\_WINDING\_NONZERO, GLU\_TESS\_WINDING\_POSITIVE, GLU\_TESS\_WINDING\_NEGATIVE, or GLU\_TESS\_WINDING\_ABS\_GEQ\_TWO

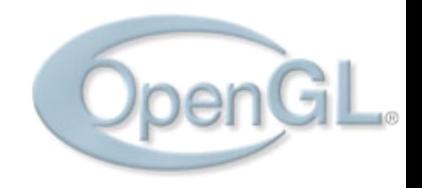

#### **Winding numbers**

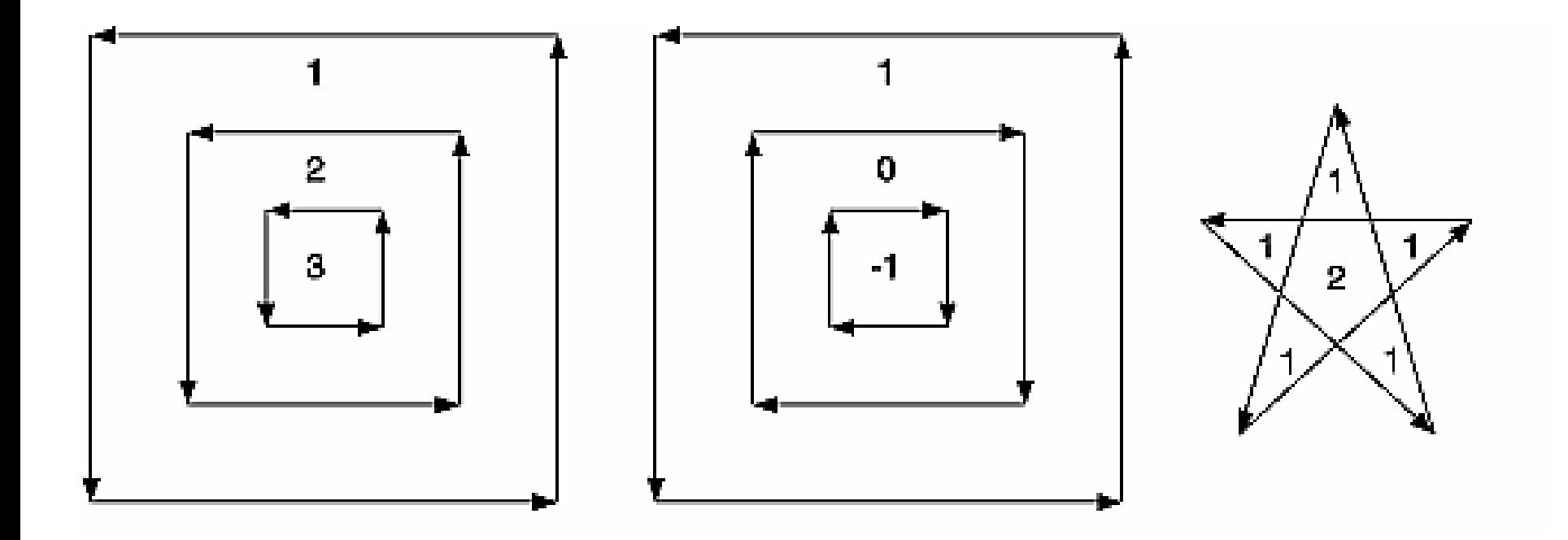

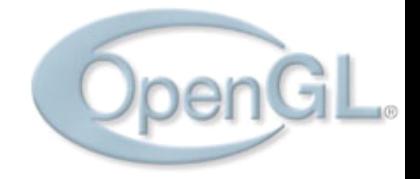

#### **Winding rules**

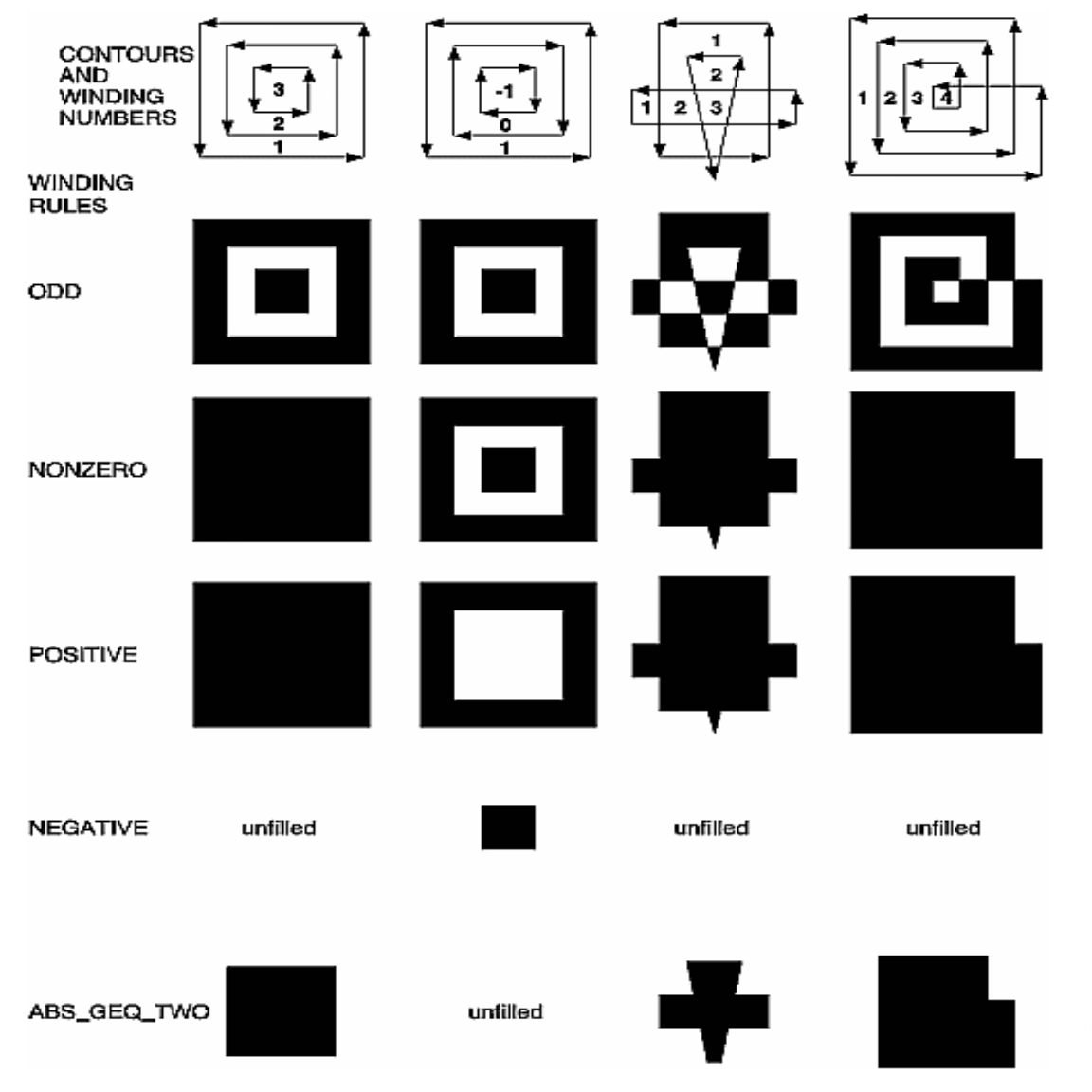

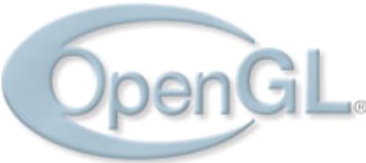

#### **GLU Quadrics**

- $a_1x^2 + a_2y^2 + a_3z^2 + a_4xy + a_5yx + a_6xz +$  $a_7$ x +  $a_8$ y +  $a_9$ z +  $a_{10}$  = 0
- Sphere, cylinder, disk
- Textured, with normals

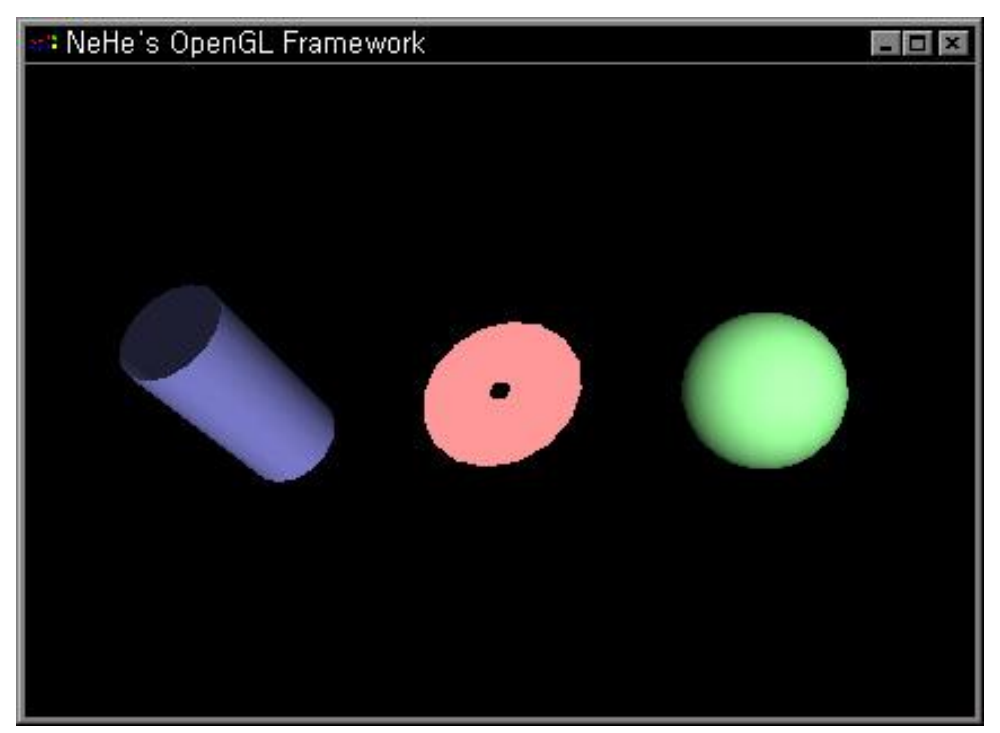

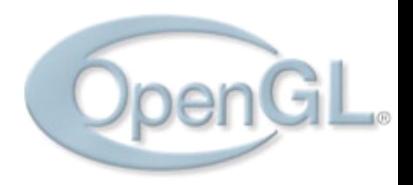

#### **GLU NURBS**

• Representing piecewise rational curves and surfaces – its approximation using triangles and quads

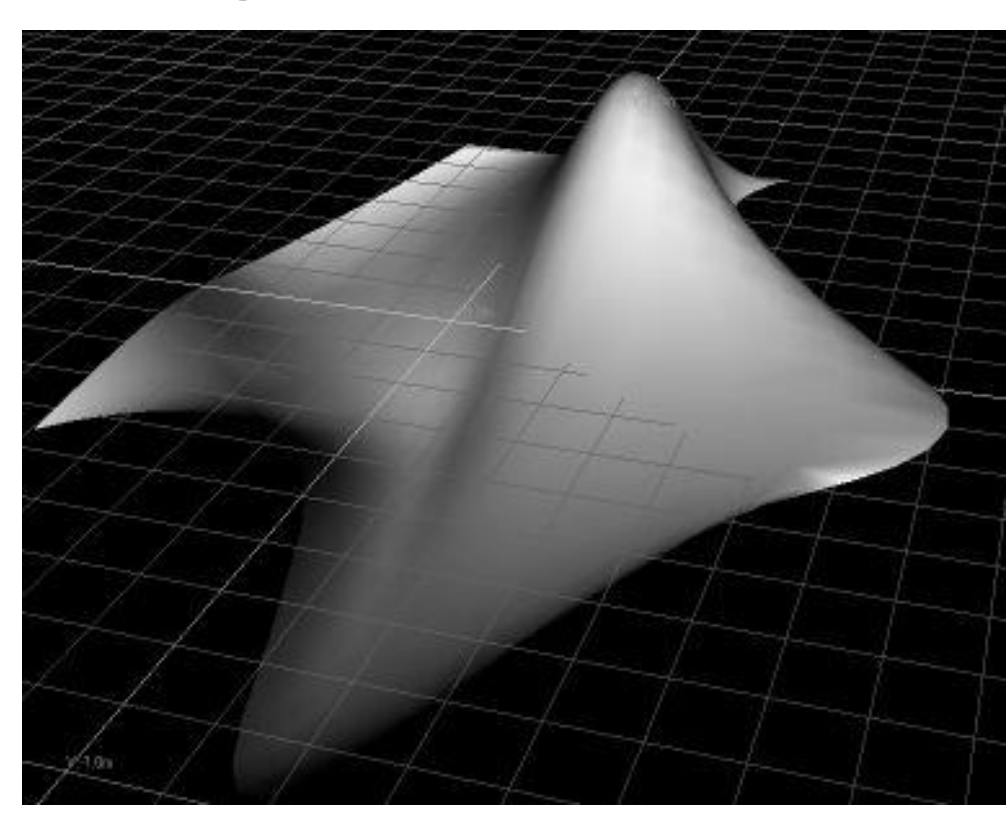

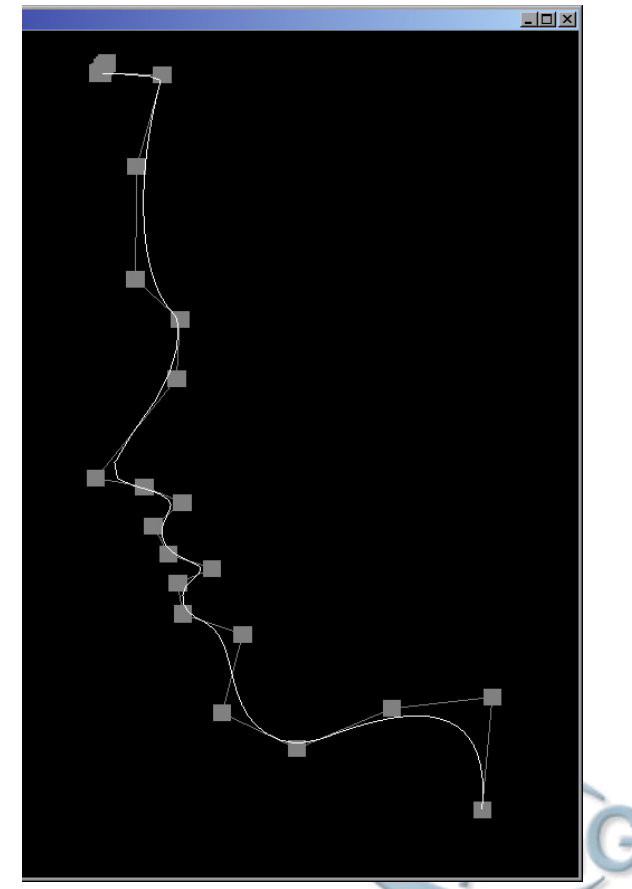

#### **Fonts**

- No native support for texts, fonts in OpenGL
- Adding text to virtual scene, each character is defined using template - glyph
- 2D text bitmap fonts, representing by textures
- 3D text outline fonts, representing by polygons

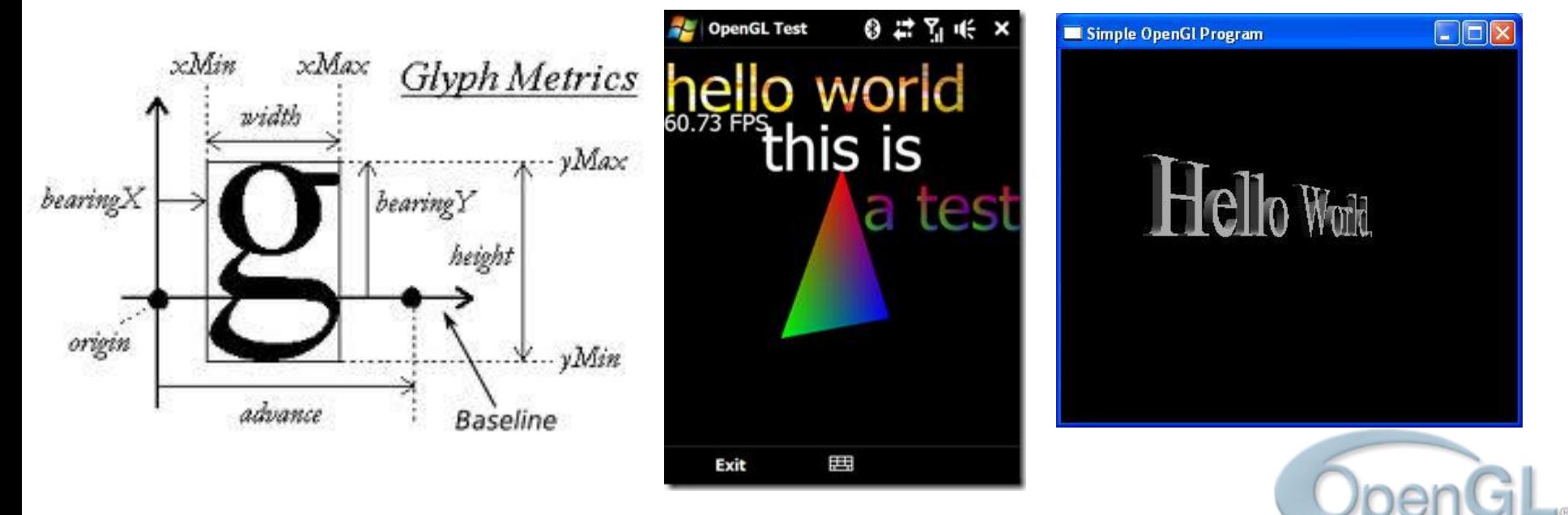

## **GLUT bitmap fonts**

#### • **void glutBitmapCharacter(void \*font, int character)**

- Rendering one 2D character using one chosen font style
- Position of character is given by current raster position multiplied by modelview and projection matrices
- font GLUT\_BITMAP\_9\_BY\_15, GLUT\_BITMAP\_8\_BY\_13, GLUT\_BITMAP\_TIMES\_ROMAN\_10, GLUT\_BITMAP\_TIMES\_ROMAN\_24, GLUT\_BITMAP\_HELVETICA\_10, GLUT\_BITMAP\_HELVETICA\_12, GLUT\_BITMAP\_HELVETICA\_18
- **int glutBitmapWidth(void \*font, int character)**
	- Getting width of character, in pixels
- **int glutBitmapLength(void \*font, const unsigned char \*string)**
	- Getting length of string, in pixels

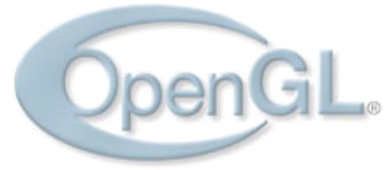

#### **GLUT bitmap fonts example**

void renderBitmapString(float x, float y, void \*font, const char \*string)

```
{
   glMatrixMode(GL_MODELVIEW);
   glPushMatrix();
   glLoadIdentity();
   glMatrixMode(GL_PROJECTION);
   glPushMatrix();
   glLoadIdentity();
   gluOrtho2D(0, window_width, 0, window_height);
   glRasterPos2f(x, y);
  for (const char<sup>*</sup> c = string; C = \sqrt{0}; c++)
  {
     glutBitmapCharacter(font, *c);
   }
   glPopMatrix();
   glMatrixMode(GL_MODELVIEW);
   glPopMatrix();
}
```
GLUT BITMAP HELVETICA 18

The quick brown fox jumps over the lazy dog.

 $" # $$  % &  $'() * +$ , -0123456789:: k = > ? @ABCDEFGHIUKLMNO PQRSTUVWXYZI\I^ abcdefghijklmno p g r s t u v w x y z { | } ~  $\mathfrak{C} \to \mathfrak{m} \nrightarrow \mathfrak{R} \nrightarrow \mathfrak{R} \nrightarrow \$  $\pm$  2 3  $\mu$  1  $1^9 \times 1/4$   $1/2^3/4$ A KA A A A AEÇÈ É Ê Ë Ì Í Î I ĐÑÒÓÔÕŎxØÙÚÛÜÝÞB a á á ä ä ä æçèéê ë ì í î ï δñ o 6 6 ö ö ⊧ øù ú û u v þ v

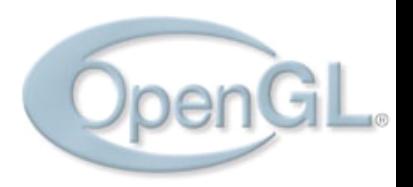

#### **GLUT outline fonts**

- **void glutStrokeCharacter(void \*font, int character)**
	- Rendering one 3D character using one chosen font style
	- Modelview matrix is used to set position and to advance to next character
	- font GLUT\_STROKE\_ROMAN, GLUT\_STROKE\_MONO\_ROMAN
- **int glutStrokeWidth(void \*font, int character)**
	- Getting width of character, in modeling units
- **int glutStrokeLength(void \*font, const unsigned char \*string)**
	- Getting length of string, in modeling units

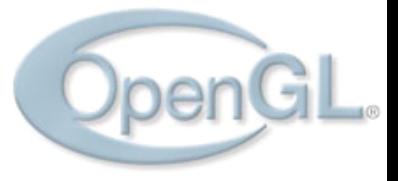

#### **GLUT stroke fonts example**

void renderStrokeString(float x, float y, float z, float scale, void \*font, const char \*string)

```
{
   glMatrixMode(GL_MODELVIEW);
   glPushMatrix();
   glTranslatef(x, y, z);
   glScalef(scale, scale, scale); 
  for (const char<sup>*</sup> c = string; {}^*c != '\0'; c++)
 {
     glutStrokeCharacter(font, *c);
   }
   glPopMatrix();
```
}

force is with Skywalker.

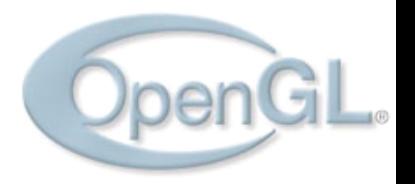

#### **WGL fonts**

- WGL supporting library for system dependent OpenGL functionality on Windows platform
- Strong connection with Win32 API
- Creating bitmap and outline fonts from font definitions presented in system
- Each character in created font is represented as display list
- Functions for creating display lists from system fonts

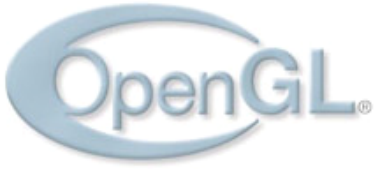

#### **WGL bitmap fonts**

- **BOOL WINAPI wglUseFontBitmaps (HDC hdc, DWORD first, DWORD count, DWORD listBase)**
	- Hdc identifier of device context, whose current font will be used
	- First first glyph in given font to be used
	- Count number of glyphs
	- listBase starting id of cretaed display lists

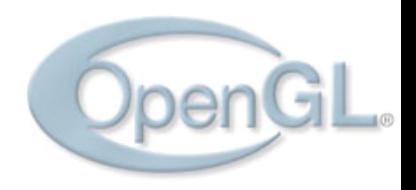

#### **WGL bitmap fonts example**

GLuint fontBitmapBase;

}

```
GLvoid buildFont(GLvoid)
{
 font BitmapBase = qIGenLists(96); HFONT font = CreateFont(-24, 0, 0, 0, FW_BOLD, FALSE, FALSE, FALSE, ANSI_CHARSET, OUT_TT_PRECIS,
    CLIP_DEFAULT_PRECIS, ANTIALIASED_QUALITY, FF_DONTCARE|DEFAULT_PITCH, "Courier New");
  HFONT oldfont = (HFONT)SelectObject(hDC, font);
  wglUseFontBitmaps(hDC, 32, 96, fontBitmapBase);
  SelectObject(hDC, oldfont);
  DeleteObject(font);
}
GLvoid renderBitmapText(float x, float y, const char *text)
{
  glMatrixMode(GL_MODELVIEW);
  glPushMatrix();
  glLoadIdentity();
  glMatrixMode(GL_PROJECTION);
  glPushMatrix();
  glLoadIdentity();
  gluOrtho2D(0, window_width, 0, window_height);
  glRasterPos2f(x, y);
  glPushAttrib(GL_LIST_BIT);
  glListBase(fontBitmapBase - 32);
  glCallLists(strlen(text), GL_UNSIGNED_BYTE, text); 
  glPopAttrib();
  glPopMatrix();
  glMatrixMode(GL_MODELVIEW);
   glPopMatrix();
```
#### **WGL outline fonts**

- **BOOL WINAPI wglUseFontOutlines( HDC hdc, DWORD first, DWORD count, DWORD listBase, FLOAT deviation, FLOAT extrusion, int format, LPGLYPHMETRICSFLOAT lpgmf )**
	- hdc identifier of device context, whose current font will be used
	- first first glyph in given font to be used
	- count number of glyphs
	- listBase starting id of cretaed display lists
	- deviation chordal deviation
	- extrusion extrusion of font in negative z direction
	- format WGL\_FONT\_LINES or WGL\_FONT\_POLYGONS for displaying only edges or whole filled polygons
	- lpgmf returned glyph's metric

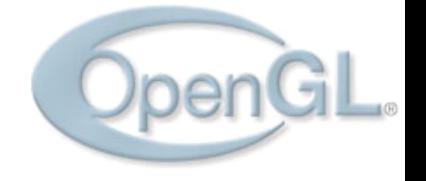

#### **WGL outline fonts example**

GLuint fontOutlineBase; GLYPHMETRICSFLOAT gmf[256];

```
GLvoid buildFont(GLvoid)
{
  HFONT font, oldfont;
 fontOutlineBase = qGenLists(256);
  HFONT font = CreateFont(-24, 0, 0, 0, FW_BOLD, FALSE, FALSE, FALSE, ANSI_CHARSET, OUT_TT_PRECIS, 
    CLIP_DEFAULT_PRECIS, ANTIALIASED_OUALITY, FF_DONTCARE|DEFAULT_PITCH, "Courier New");
  HFONT oldfont = (HFONT)SelectObject(hDC, font);
  wglUseFontOutlines(hDC, 0, 255, fontOutlineBase, 0.0f, 0.2f, WGL_FONT_POLYGONS, gmf);
  SelectObject(hDC, oldfont);
  DeleteObject(font);
}
GLvoid renderOutlineText(float x, float y, floatz, float scale, const char *text)
\{ glMatrixMode(GL_MODELVIEW);
  glPushMatrix();
  glTranslatef(x, y, z);
  glScalef(scale, scale, scale);
  glPushAttrib(GL_LIST_BIT);
   glListBase(fontOutlineBase);
  glCallLists(strlen(text), GL_UNSIGNED_BYTE, text); 
  glPopAttrib();
  glPopMatrix();
}
```
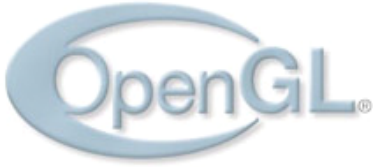

## **TrueType fonts**

- Glyphs are described using outline curves
- File formats .ttf, .otf, and many more
- Library for importing and managing TrueType fonts – FreeType

– <http://www.freetype.org/freetype2/>

- Library creates textures from outline definition of glyphs
- Using for rendering bitmap fonts
- Adding alpha to texels antialiasing
- Other libraries GLTT, OGLFT, FTGL

## **TrueType fonts**

- Loading font from external file
- Storing each glyph in OpenGL intensity texture
- Storing each glyph parameters
- Rendering each character as mapped texture on screen aligned rectangle
- Using intensity from texture as alpha
- Position of rectangle is combined using position of text and glyph parameters

#### **TrueType fonts**

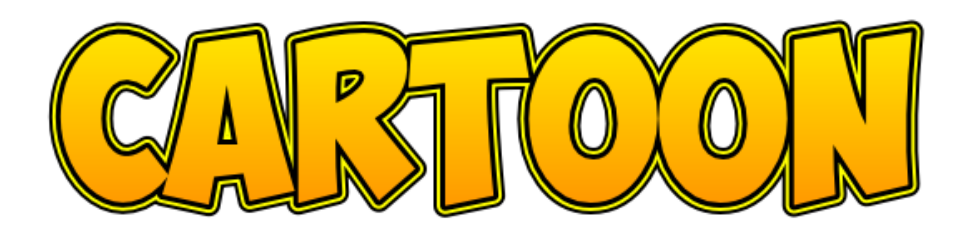

The Quick  $brown$  tox *jumps over the lazy dog.* Now is the time for all good men to come to the aid of the party. Ég get etið gler án þess að meiða mig. 私はガラスを食べられます。それは私を傷つけません。  $N \subseteq \mathbb{Z} \subset \mathbb{Q} \subset \mathbb{R} \subset \mathbb{C}$ 

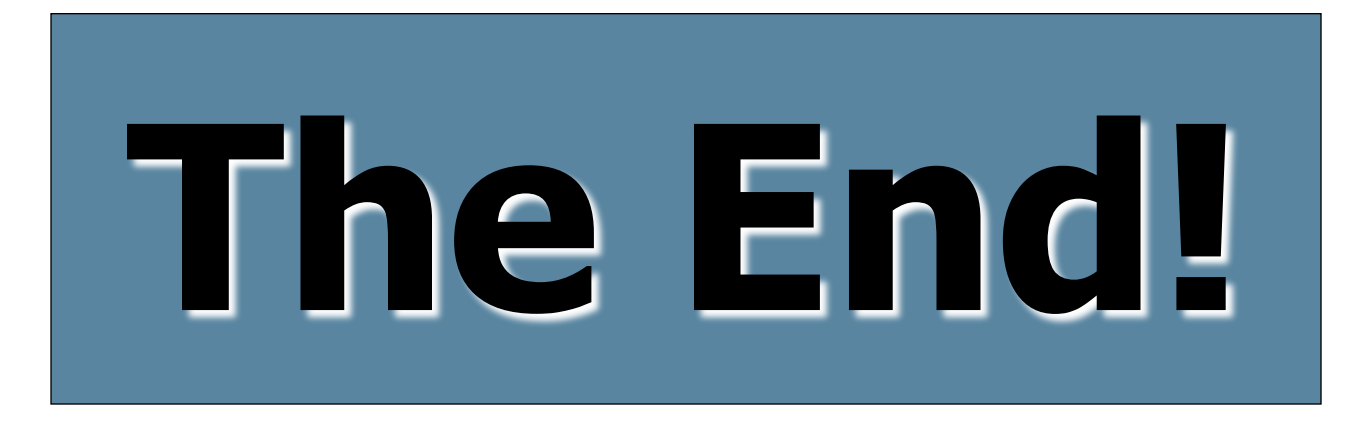

# Questions?

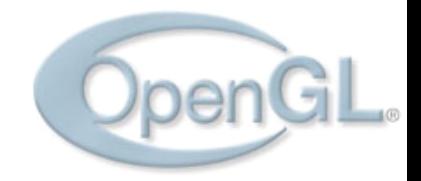